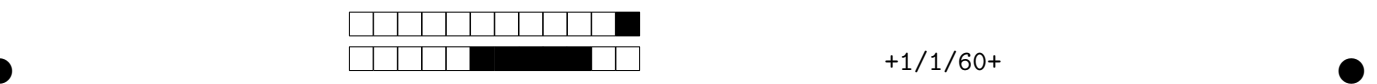

# **Contrôle terminal de BDW - session 1**

UCBL - Département informatique (2023/2024)

**Pour assurer l'anonymat, ne notez pas votre nom ou numéro étudiant sur la copie. Aucun document autorisé. Durée : 1h30. Remplissez les cases sur la dernière feuille, de préférence au stylo noir. Les questions avec un** symbole  $\clubsuit$  ont 0, 1 ou plusieurs bonnes réponses. Les autres ont une unique bonne réponse.

Voici le schéma relationnel de la base de données LTN. Lorsqu'un attribut comporte un suffixe (e.g., *attr\_1*), il s'agit d'un renommage car un attribut de même nom (e.g., *attr*) existe déjà dans la relation.

Erat (vulputate, *bibendum*, *mollis*, *lorem*) Fusce (#vulputate, #blandit, #libero, imperdiet) Hendrerit (#curae 1, #curae 2, *risus*) Morbi (curae, *praesent*, *congue*, #curae 2) Nonummy (imperdiet, #libero) Nunc (#eleifend, #nibh, #ligula) Primis (nibh, *molestie*, *suscipit*, *vehicula*, *duis*) Pulvinar (#nibh, ligula, *iaculis*, *cubilia*, *quam*) RUTRUM  $(\text{\#nibh}, \text{ \#ligula}, \text{ \#blandit}, \text{ \#vulputate},$ *pellentesque*) Sem (libero, *pharetra*, *dolor*, #curae) Sodales (blandit, *ullamcorper*, *lectus*, *porttitor*) Sollicitudin (magna, *gravida*, *tempus*, *fermentum*,  $\#$ nibh) ULTRICES (#blandit 1, #libero, #blandit 2) Velit (eleifend, *feugiat*, *aenean*, *dignissim*, *augue*) Volutpat (imperdiet, #libero)

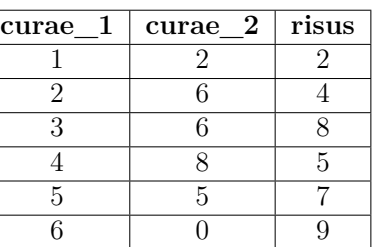

Table Hendrerit

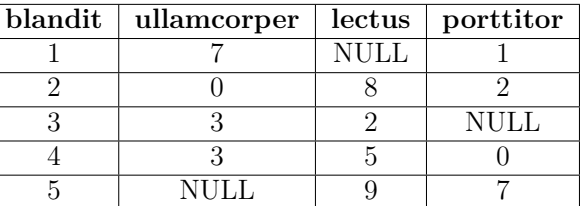

Table Sodales

#### **1 Modélisation (7 points)**

Pour répondre aux questions suivantes, vous devez créer le diagramme E/A à partir du schéma relationnel.

**Question 1** Dans le diagramme E/A, combien de propriétés dans RUTRUM? A 1 B 0 C 2 D 3 E 4 F 5 G 6 H 7 **Question 2** Dans le diagramme E/A, comment sont reliées PULVINAR et PRIMIS? A Association binaire sans cardinalité max. en 1 B Association n-aire réfexive C Association binaire réfexive D Association binaire avec cardinalité max. en 1 E Association n-aire sans cardinalité max. en 1 F Elles ne sont pas reliées G Spécialisation H Agrégation I Entité faible

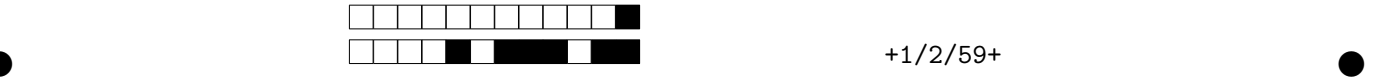

Question 3 Dans le diagramme E/A, quelle est la représentation de ULTRICES?

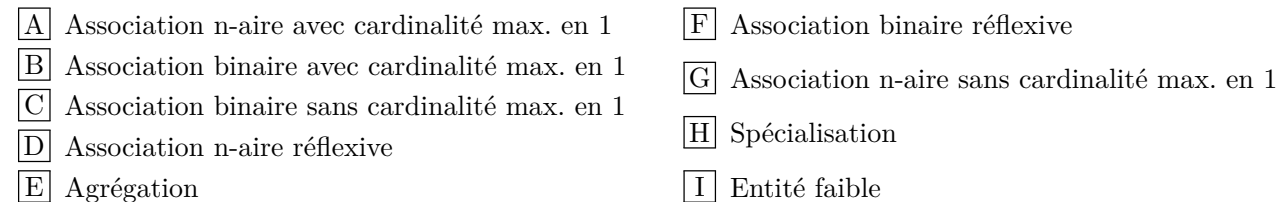

**Question 4** Dans le diagramme E/A, quelle est la représentation de Nunc ?

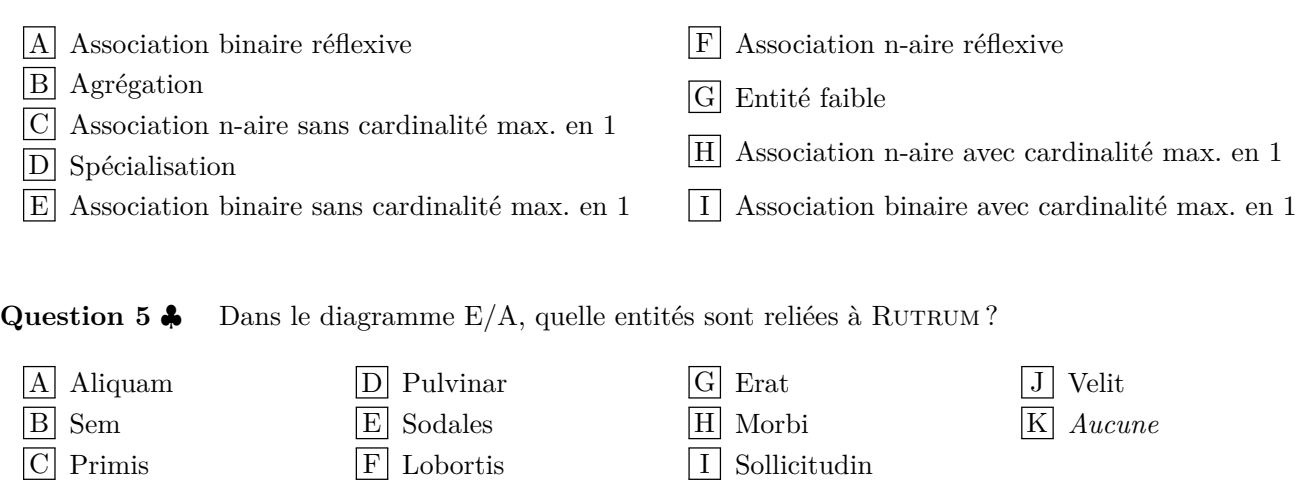

Question 6  $\clubsuit$  Dans le diagramme E/A, quelles entités sont reliées à ERAT (par n'importe quel type de lien) ?

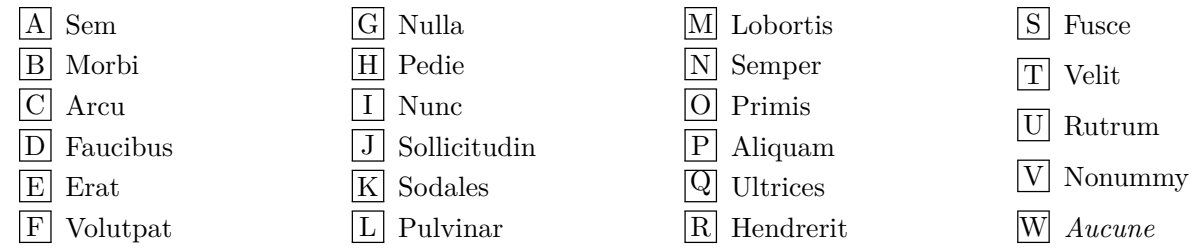

Question 7  $\bullet$  Dans le diagramme E/A, quelles entités sont reliées à MORBI (par n'importe quel type de lien) ?

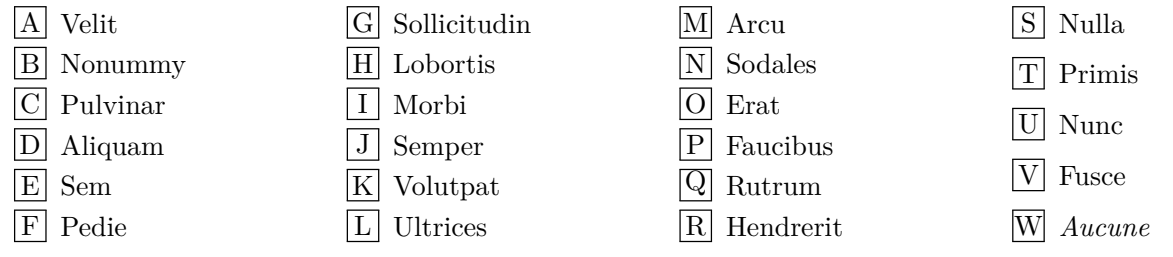

Question 8  $\clubsuit$  Dans le diagramme E/A, quelles entités sont reliées à SEM (par n'importe quel type de lien) ?

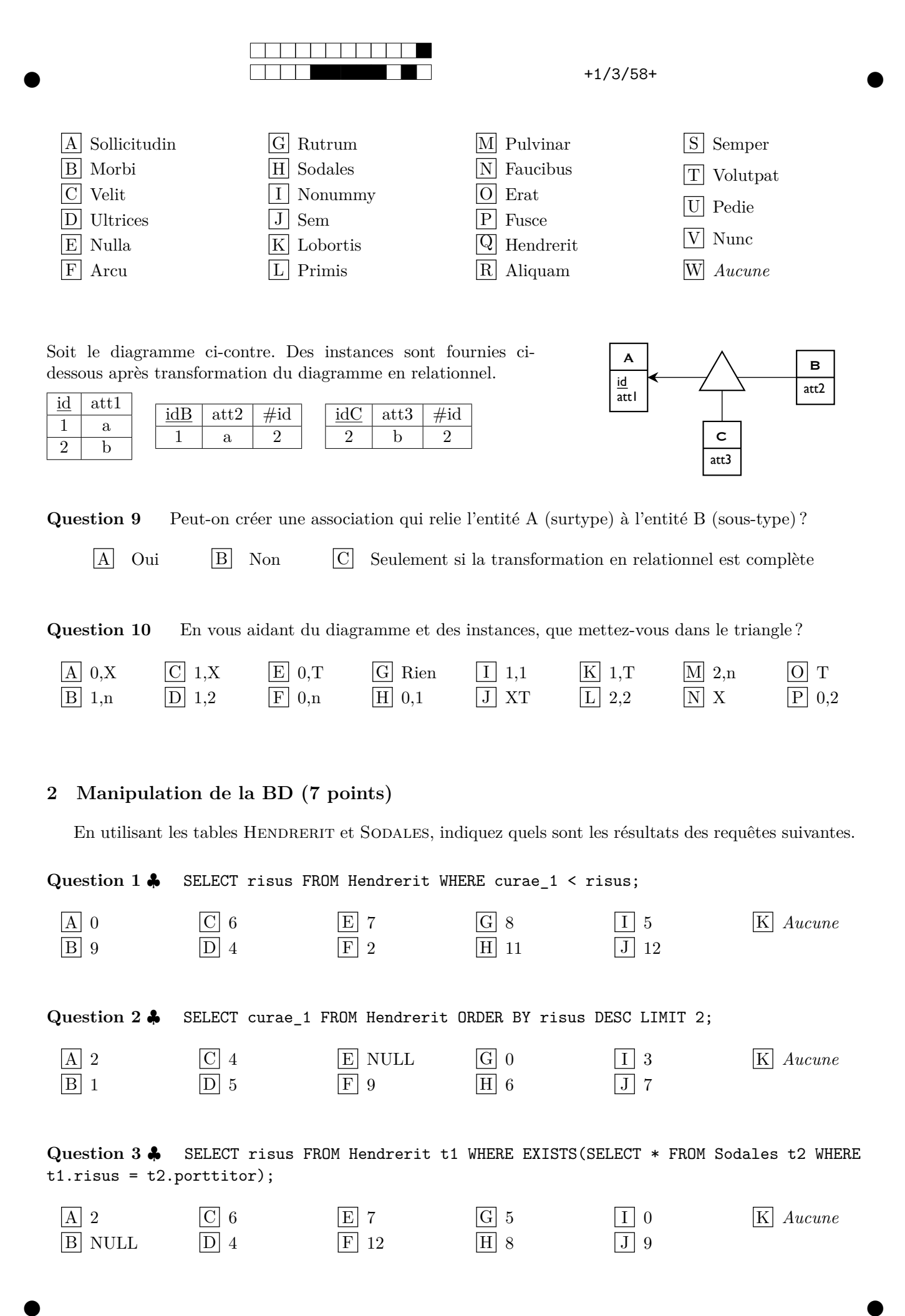

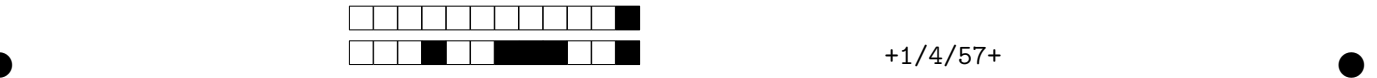

Question 4  $\clubsuit$  SELECT x.curae\_1, y.risus FROM Hendrerit x INNER JOIN Hendrerit y ON x.curae\_1 = y.risus;

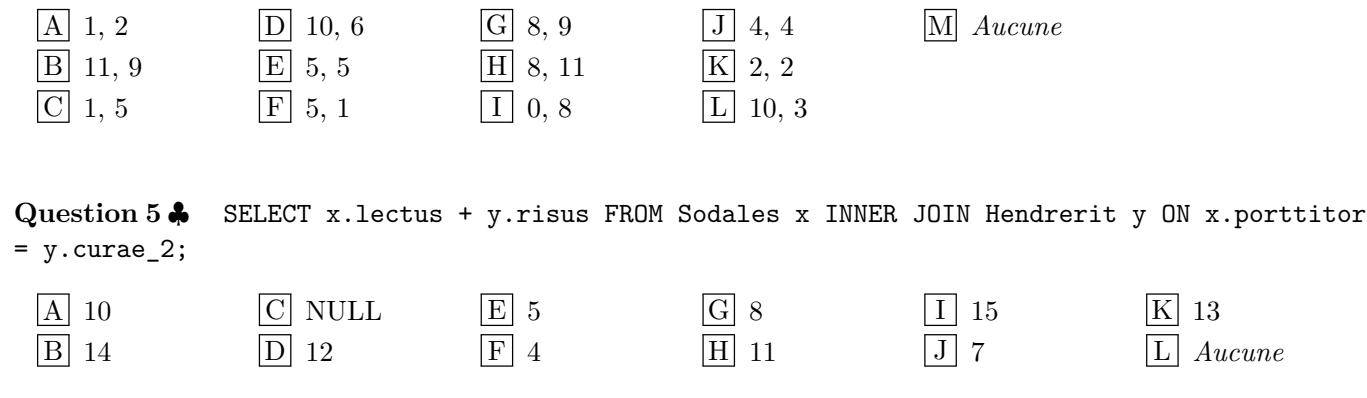

Question 6  $\clubsuit$  Complétez la requête suivante pour retourner la somme de curae\_1 pour chaque instance de HENDRERIT.

SELECT ... FROM Hendrerit GROUP BY ...;

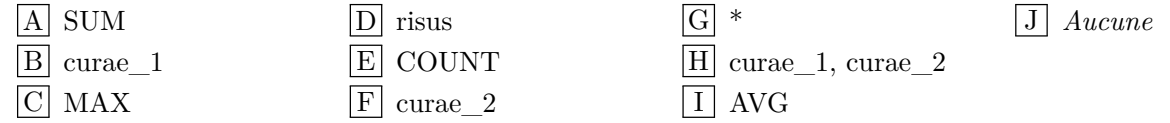

Question 7  $\clubsuit$  Complétez la requête suivante pour retourner les ullamcorper dont la valeur maximale de lectus est inférieure ou égale à 9.

SELECT ... FROM Sodales GROUP BY ... HAVING ... <= 9;

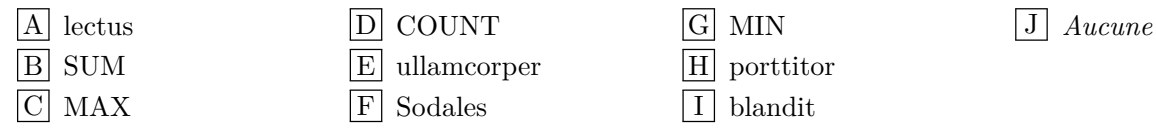

### **3 Programmation web (3 pts)**

On s'intéresse à une application web utilisant la base de données LTN fournie en début de sujet. Ci-contre l'un des scripts en PHP de cette application. On considère que l'objet de connexion au SGBD \$connexion est valide.

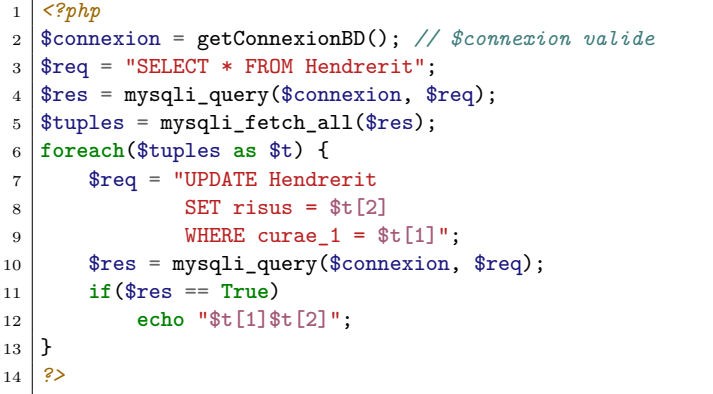

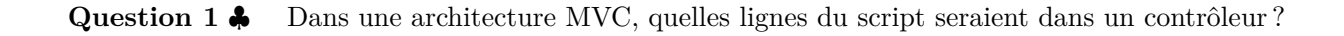

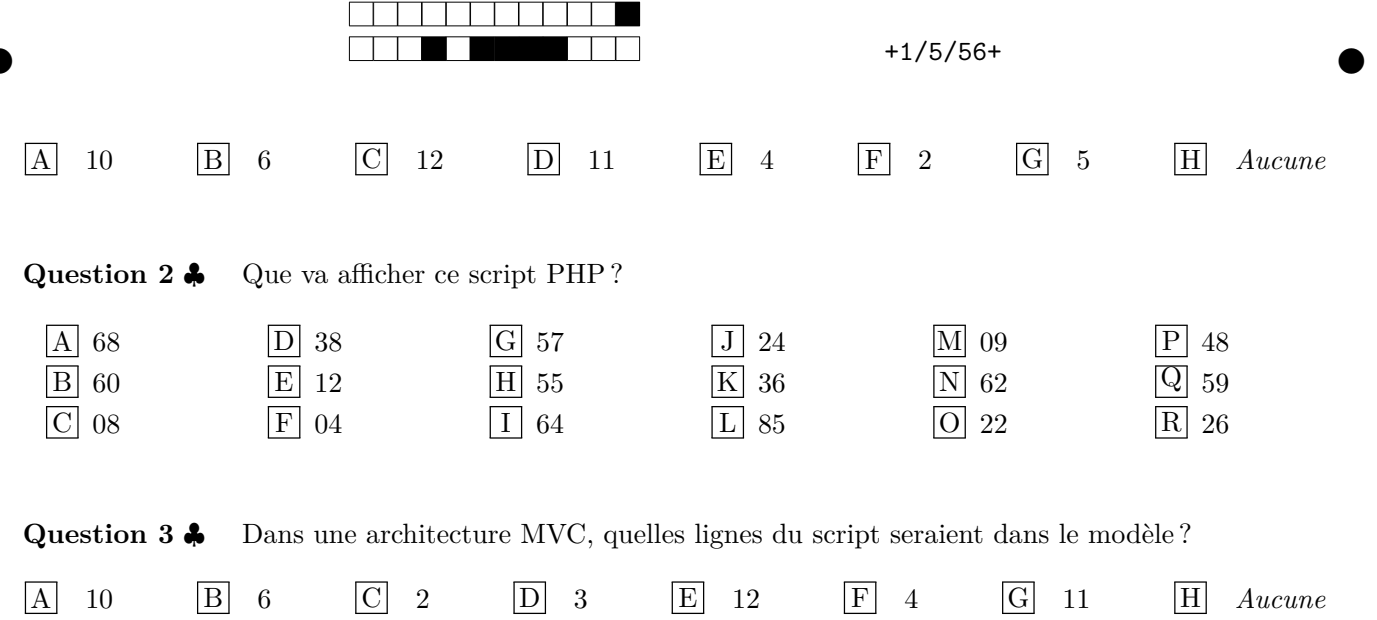

#### **4 Optimisation (3 points)**

Question 1  $\clubsuit$  On souhaite analyser la requête suivante. La table ULTRICIES contient 12 tuples et la table Fusce contient 8 tuples de 14 octets. Chaque attribut de Ultricies occupe 5 octets. L'attribut *libero* de la table SEM comporte 6 valeurs distinctes, qui sont toutes utilisées dans chacune des tables ULTRICIES et Fusce. Les tuples de la table Voluptat font chacun 6 octets. Combien de tuples sont retournés par cette requête, et quelle est la taille de chacun de ces tuples ?

 $\Pi_{\text{vulputate, blandit\_1}}$  ( $\sigma_{\text{blandit\_2}}$  is not null (ULTRICIES  $\bowtie$  FUSCE))

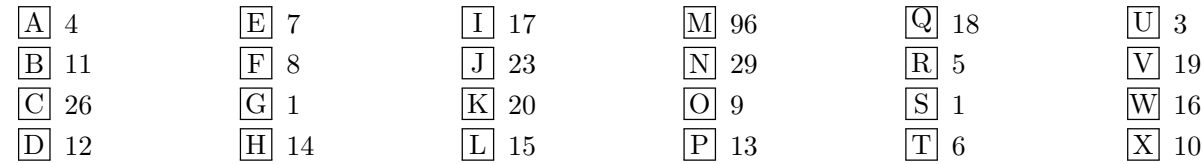

Question 2 **\*** La requête suivante devrait retourner les paires de *blandit* et *libero* qui apparaissent ensemble dans une table. Corrigez si besoin la requête, et sélectionnez les fragments à utiliser pour construire l'arbre algébrique optimisé pour cette requête.

blandit, libero(Sem *ÛÙ*libero (*fl*blandit / blandit\_1 Ultricies) *ÛÙ*blandit Sodales *ÛÙ*blandit, libero Fusce))

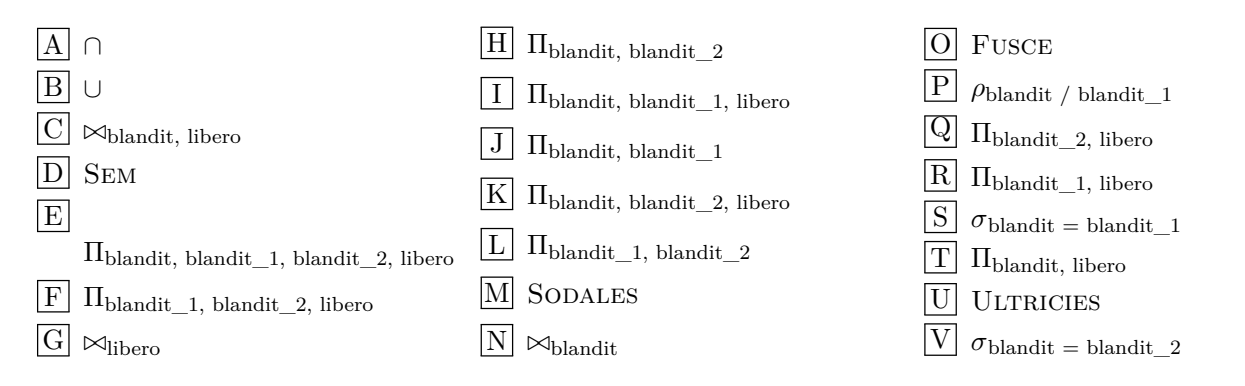

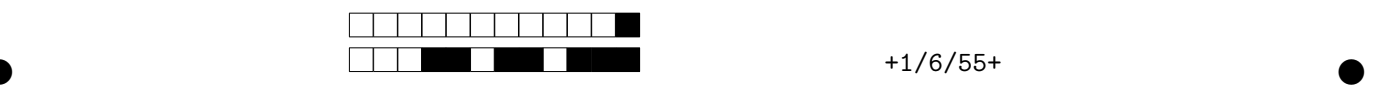

Vous rendez uniquement cette feuille, sur laquelle vous **remplissez** les cases pour répondre aux questions.

## **1 Modélisation (7 points)**

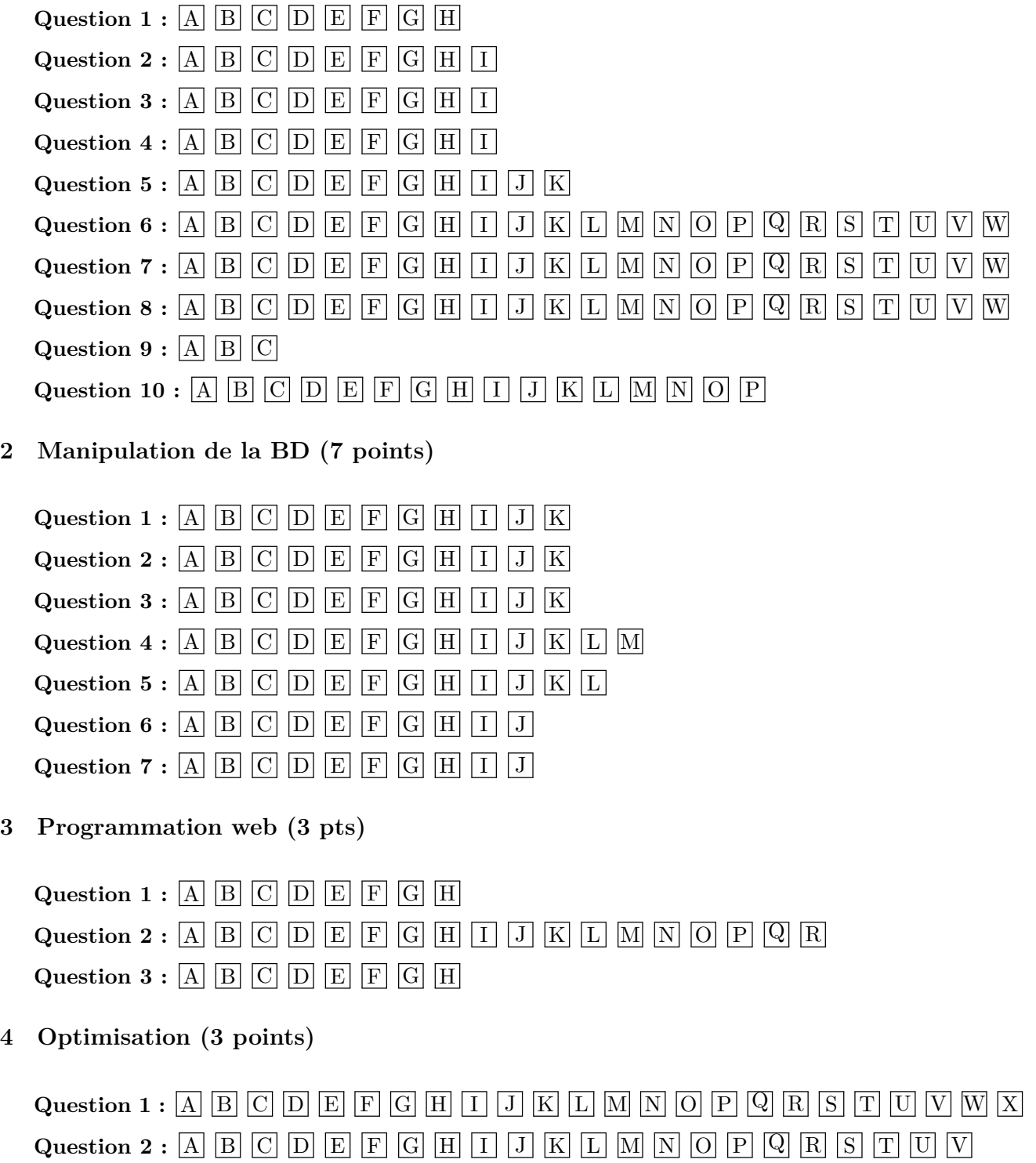